# THE FEDERAL RESERVE

- **SG**Financial Services

# FedPayments® Reporter - Service Request Form Check 21 Services Agreement

**\*Required Fields** 

# **Section 1: Service Description and Form Instructions**

This Agreement sets forth the terms of our FedPayments Reporter Service for Check.

Completion of this Agreement is required before a financial institution may receive check reports from a Federal Reserve Bank via the FedPayments Reporter for Check Service; under Appendix H FedPayments Reporter Service of Federal Reserve Bank Operating Circular 3. The Federal Reserve Bank uses this form to obtain information that is needed to successfully complete enrollment of the FedPayments Reporter Service for Check and set-up processes.[1](#page-0-0) 

When you submit this form, the submitted form supersedes any previous versions of the same form. **For additional assistance completing and/or submitting this form, please contact Federal Reserve Bank Sales Support at 800-257-6701.** 

 **Send completed forms to Customer Contact Center at:** [ccc.bankservices@kc.frb.org.](mailto:ccc.bankservices@kc.frb.org)

## **Section 2: Customer Information**

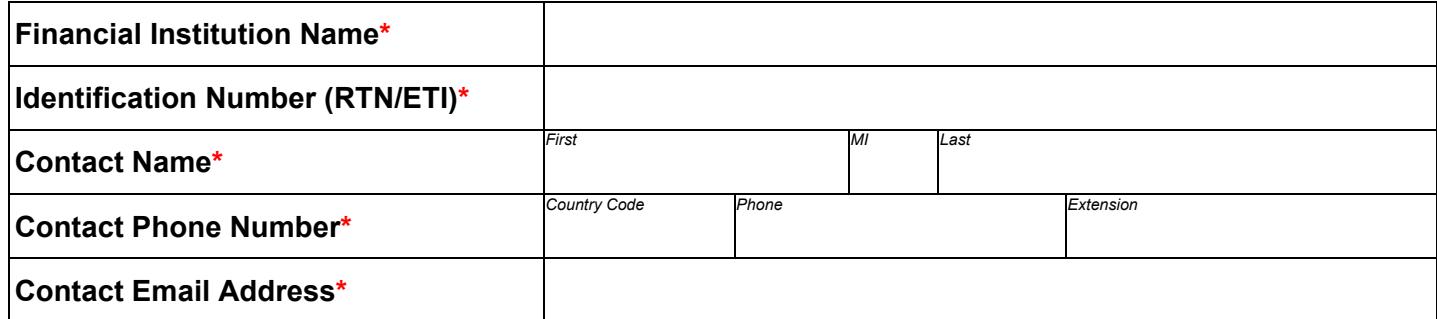

# **Section 3: Service Specific Information / Customer Specific Report Requests**

#### **Requested Effective Date\***

*(Must be received by the Reserve Bank at least ten business days prior to the requested effective date. Actual effective date may vary from requested date.)* 

<span id="page-0-0"></span> $^{\rm 1}$  The Advance Notice Return Reports and Advance Notice Payor Reports are transmitted via FedMail.  $\,$  Please ensure your institution has the  $\rm Check$ [21: FedPayments® Reporter \(CREP\) FedMail](https://www.frbservices.org/assets/forms/fedline/fedmailservicechangeform-rv.pdf) content type set-up. [www.FRBservices.org](http://www.frbservices.org/) Page **1** of **4** 

### **Section 3.1 Advanced Notice Return Reporting[2](#page-1-0)**

<span id="page-1-4"></span>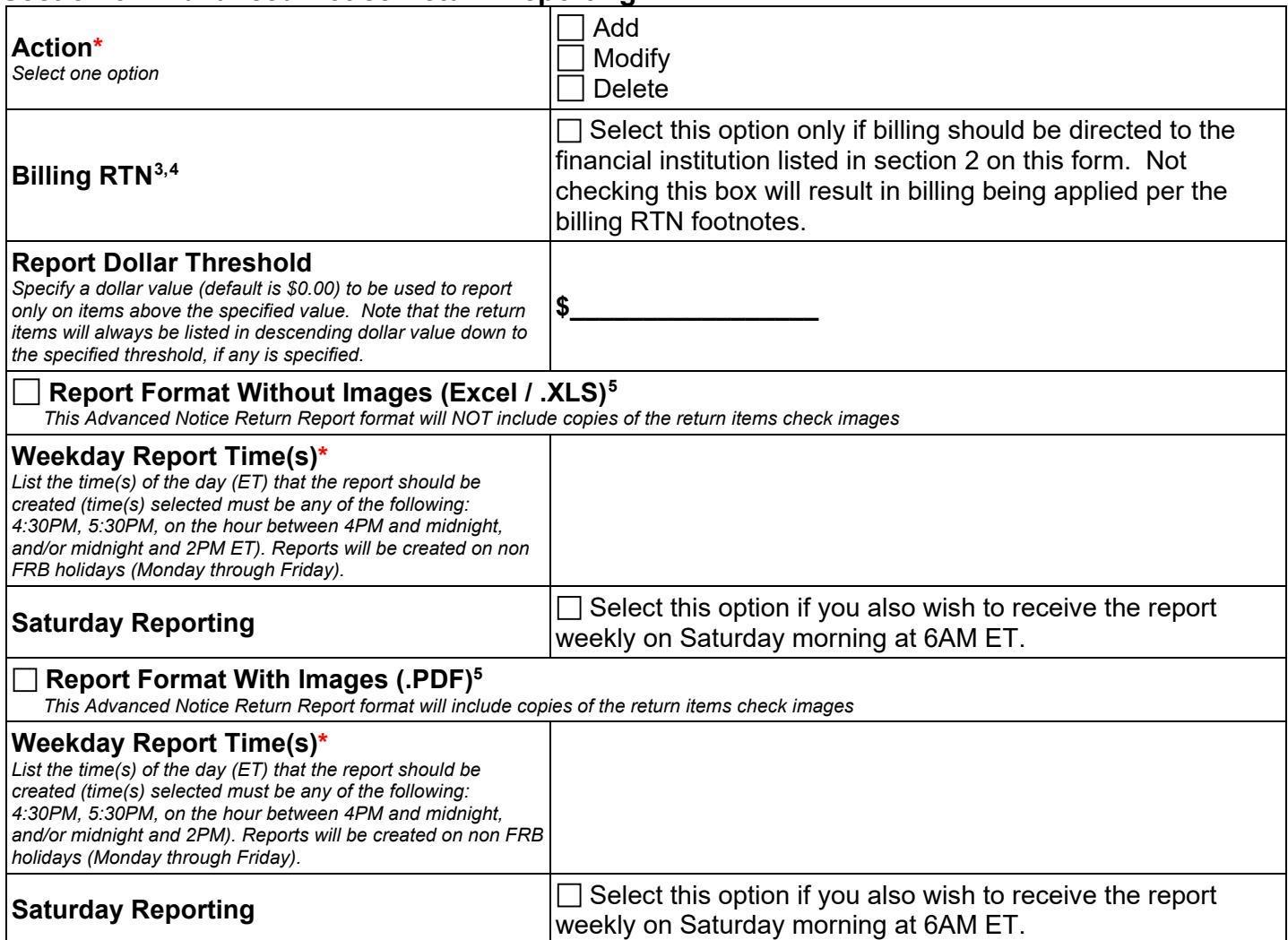

#### **Section 3.1.1 Additional RTN(s)**

List any additional RTN(s) that should be set up for the FedPayments Report Service for Check return reporting. Only RTN(s) of the requesting financial institution that either send or receive Image Cash Letters to or from a Federal Reserve Banks that are subscribing to use the FedPayments Reporter Service for Check can be listed.

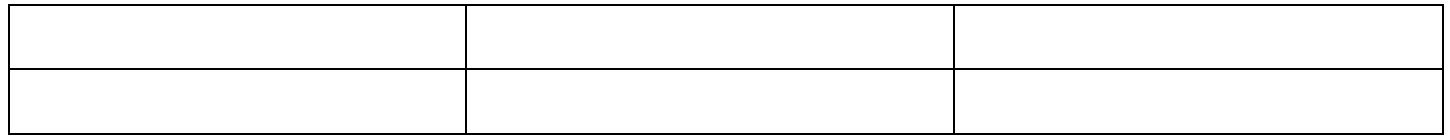

<span id="page-1-2"></span> $^5$  Report Item limits exist for each format type. Please visit our  $\overline{\text{FRB}$ services.org site for more details.

<span id="page-1-0"></span> $^2$  Reports are generated from the return items to be delivered to the financial institution identified as the Cash Letter 'destination RT' in the return file sent by the FRB. Only financial institutions whose returns are separately sorted (each return cash letter contains items drawn on only one institution) electronic cash letters (FedReceipt or PDF) are eligible to receive the report.

<span id="page-1-1"></span> $^3$  FedReceipt customers will be billed to the authorized RTN for billing as specified in the Check21 Services Agreement, section 3.4 that we already have on file for your institution.

<span id="page-1-3"></span><sup>4</sup> PDF customers will be billed to the authorized RTN for billing as specified in the PDF Check Presentment and Returns Service Agreement, section 3.1 that have on file for your institution.

### **Section 3.2 Advanced Notice Payor / Inclearing Reporting[6](#page-2-0)**

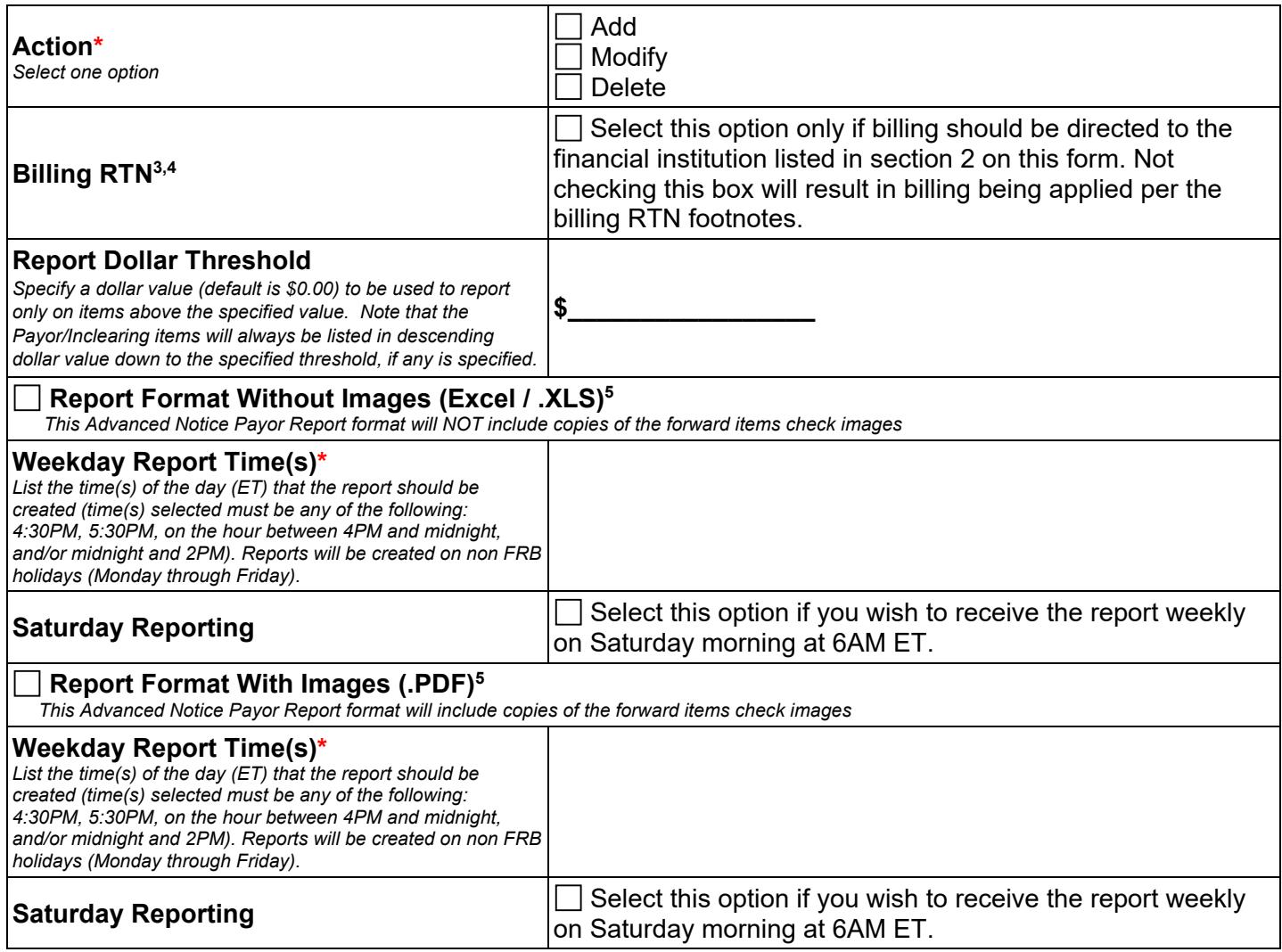

#### **Section 3.2.1 Additional RTN(s)**

List any additional RTN(s) that should be set up for the FedPayments Report Service for Check Payor/inclearing reporting. Only RTN(s) of the requesting financial institution that either send or receive Image Cash Letters to or from a Federal Reserve Banks that are subscribing to use the FedPayments Reporter Service for Check can be listed.

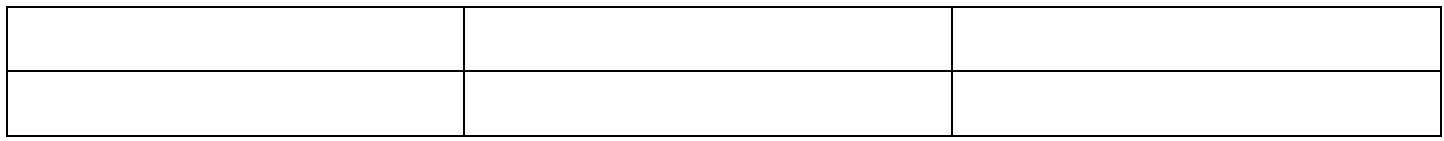

<span id="page-2-0"></span> $6$  Reports are generated from the forward items to be delivered to the financial institution identified as the Cash Letter 'destination RT' in the forward file sent by the FRB. Only financial institutions whose forward items are separately sorted (each forward cash letter contains items drawn on only one institution) electronic cash letters (FedReceipt or PDF) are eligible to receive the report. [www.FRBservices.org](http://www.frbservices.org/) Page 3 of 4

#### **Section 3.3 Check Corporate Reportin[g5,](#page-1-2)7**

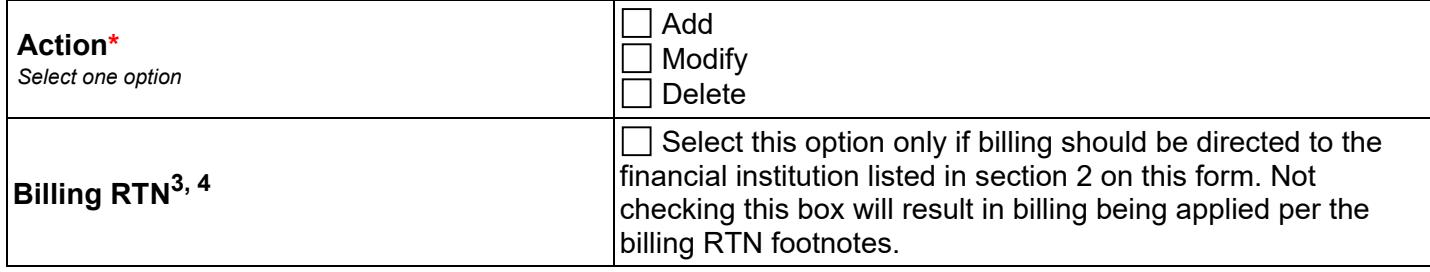

#### **Section 3.3.1 Additional RTN(s)**

List any additional RTN(s) that should be set up for the FedPayments Report Service for Check corporate reporting. Only RTN(s) of the requesting financial institution that either send or receive Image Cash Letters to or from a Federal Reserve Banks that are subscribing to use the FedPayments Reporter Service for Check can be listed.

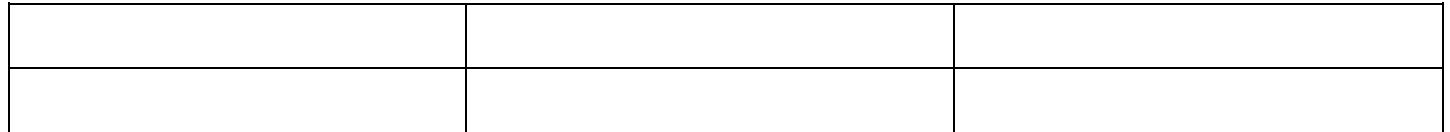

# **Section 4: Authorized Approval**

The undersigned financial institution agrees to the terms and conditions of Operating Circular Number 3 and appendix H thereto. The Reserve Bank will provide the service according to its published fee schedules, as amended from time to time.

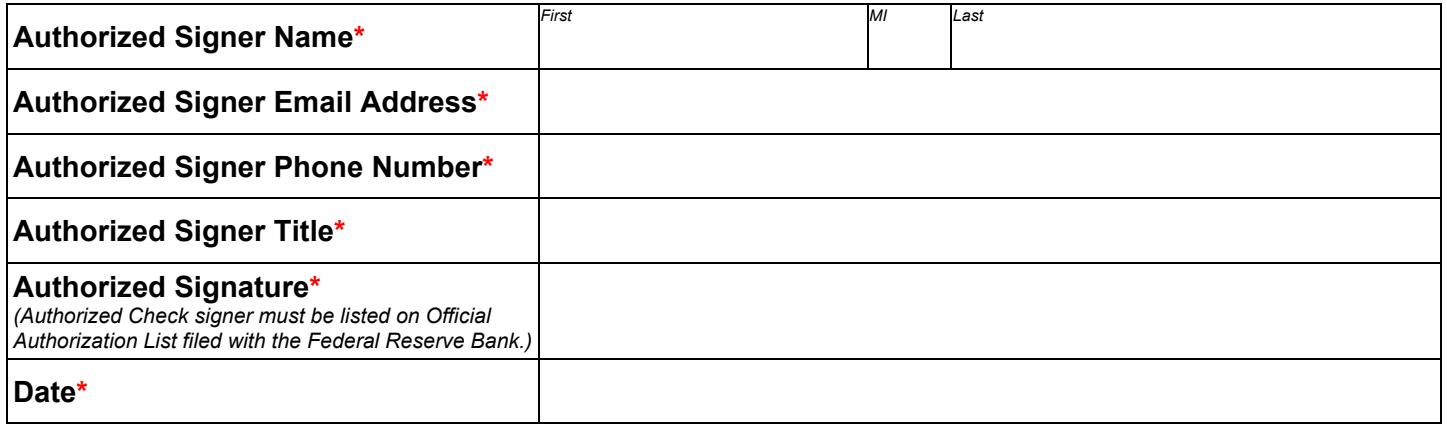

The Financial Services logo and "FedPayments Reporter" are service marks of the Federal Reserve Banks. A complete list of marks owned by the Federal Reserve Banks is available at [FRBservices.org.](https://FRBservices.org) Last updated: 06/11/2020 Version 3.0

 $\overline{\phantom{a}}$  , where  $\overline{\phantom{a}}$  , where  $\overline{\phantom{a}}$  , where  $\overline{\phantom{a}}$ 

 $^7$  Corporate Reporting is self-administered through FedLine Web/FedLine Advantage by subscribers to the FedPayments Reporter for ACH Service. Reports are generated from the items to be delivered to the financial institution identified as the Cash Letter 'destination RT' in the file sent by the FRB